## SAP ABAP table CRM\_BUS\_NODE\_DESCRIPTION {Hierarchy Node Description}

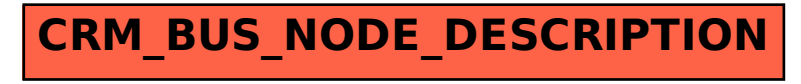